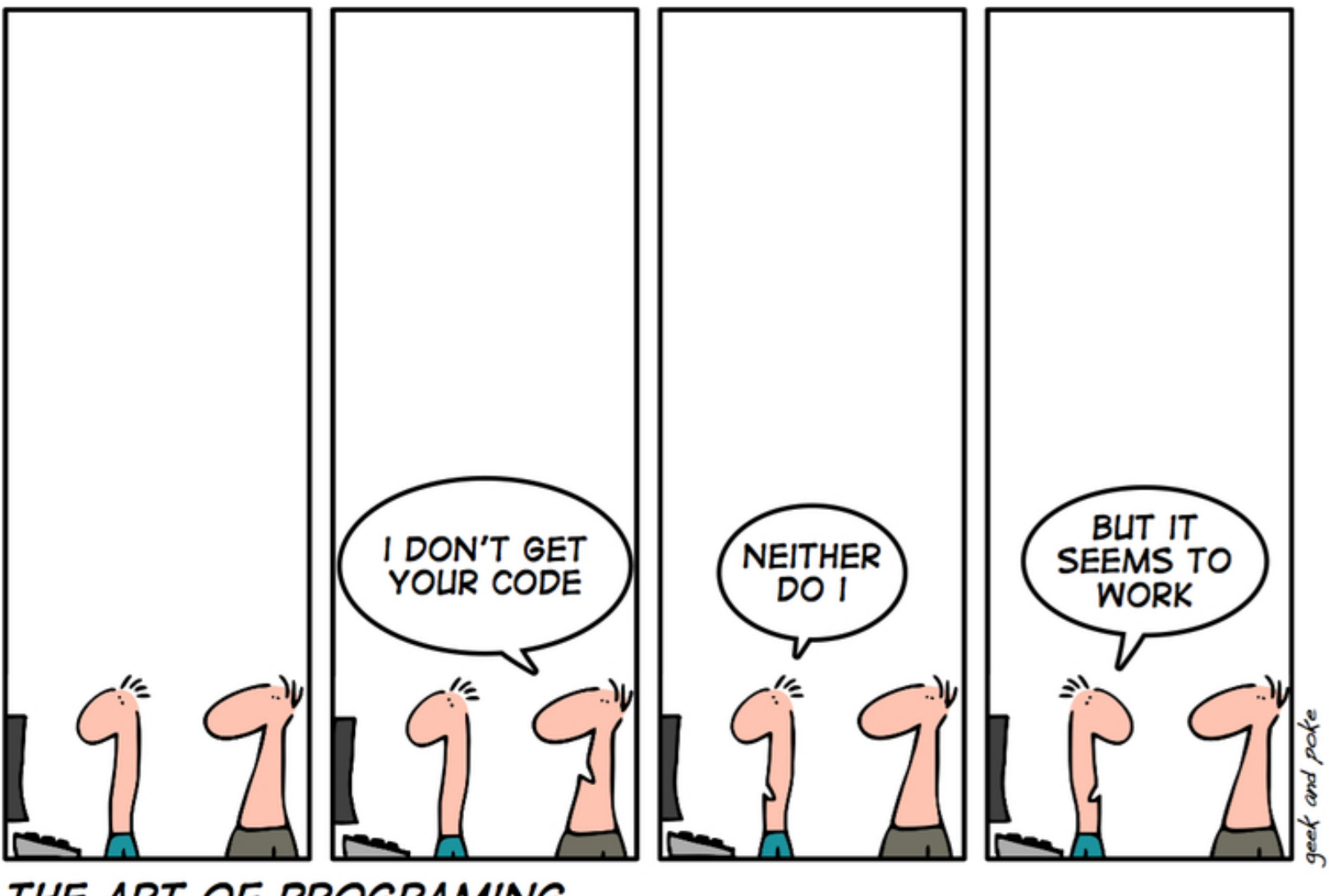

THE ART OF PROGRAMING

Programming style (viewed generally)

#### Karl W Broman

#### Biostatistics & Medical Informatics University of Wisconsin – Madison

http://www.biostat.wisc.edu/˜kbroman

#### What statisticians do

- (Think deeply.)
- Write computer programs.
- Analyze data.
- Conduct computer simulations.
- Write papers.

# Basic principles

- Code that works
	- **–** No bugs
	- **–** Efficiency is secondary
- Reuseable
	- **–** Modular
	- **–** Reasonably general
- Readable
	- **–** Fixable, extendable
- Reproducible
	- **–** Re-runnable
- Think before you code
	- **–** More thought =⇒ fewer bugs/re-writes
- Learn from others' code
	- **–** R itself
	- **–** R packages

#### Distributing code

- The only way that your ideas will be used.
- Don't embarass yourself.
- More documentation  $\implies$  fewer stupid questions ("RTFM").
- People really like tutorials (vignettes in R).
- Learn about software licenses.
	- **–** e.g., GNU Public License

#### Software for yourself and for others

- Two years from now, "you" become more like an "other".
- As your number of simultaneous projects increases, the need to make code understandable increases.
- Comment, document (e.g., manual, examples)
	- $\implies$  Create an R package.
	- **–** Data starts in R; results immediately in R.
	- **–** Make use of R's functions and math library.
	- **–** Quick and useful documentation plus sample data and demos/vignettes.
- Don't make things too specific.
	- **–** Functions taking relatively general input.
	- **–** Don't want to have to edit the code.

#### "User interface" example

#### Bad code:

- Referring directly to data in one's workspace.
- Magic numbers:
	- **–** maximum number of iterations
	- **–** tolerance for convergence
	- **–** other fudge factors

#### Good code:

```
npmix.em <-
function(y, start, maxk=30, maxit=1000,
         tol=1e-6, trace=FALSE)
{
    ...
}
```
#### Error/warning messages

- Explain what's wrong (and where).
- Suggest corrective action.
- Give details.
- Don't let the user do something stupid without warning them.

#### Check data integrity

#### Check that the input is as expected, or give warnings/errors.

```
npmix.em <-
function(y, start, maxk=30, maxit=1000,
         tol=1e-6, trace=FALSE)
{
    # check the input
    if(!is.list(y))stop("y should be a list.")
    if(length(y) < 2)
        stop("y should have length >= 2.")
    if(length(start) != length(y)+3)
        stop("length(start) should = length(y)+3.")
    # get rid of NA's
    n.na \leq sum(is.na(unlist(y)))
    if(n.na > 0) {
        warning("Omitting ", n.na, " NAs from the input, y.")
        y \leftarrow \text{lapply}(y, function(a) a[:is.na(a)]}
    ...
}
```
#### Program organization

- Break code up into separate files (generally <2000–3000 lines).
- Files include related functions.
- Files named meaningfully.
- Start each file with a comment saying who wrote it and when, what it contains, and how it fits into the larger program.
- End each file with a comment like "end of myfile.R".

#### No. lines per file in R/qtl

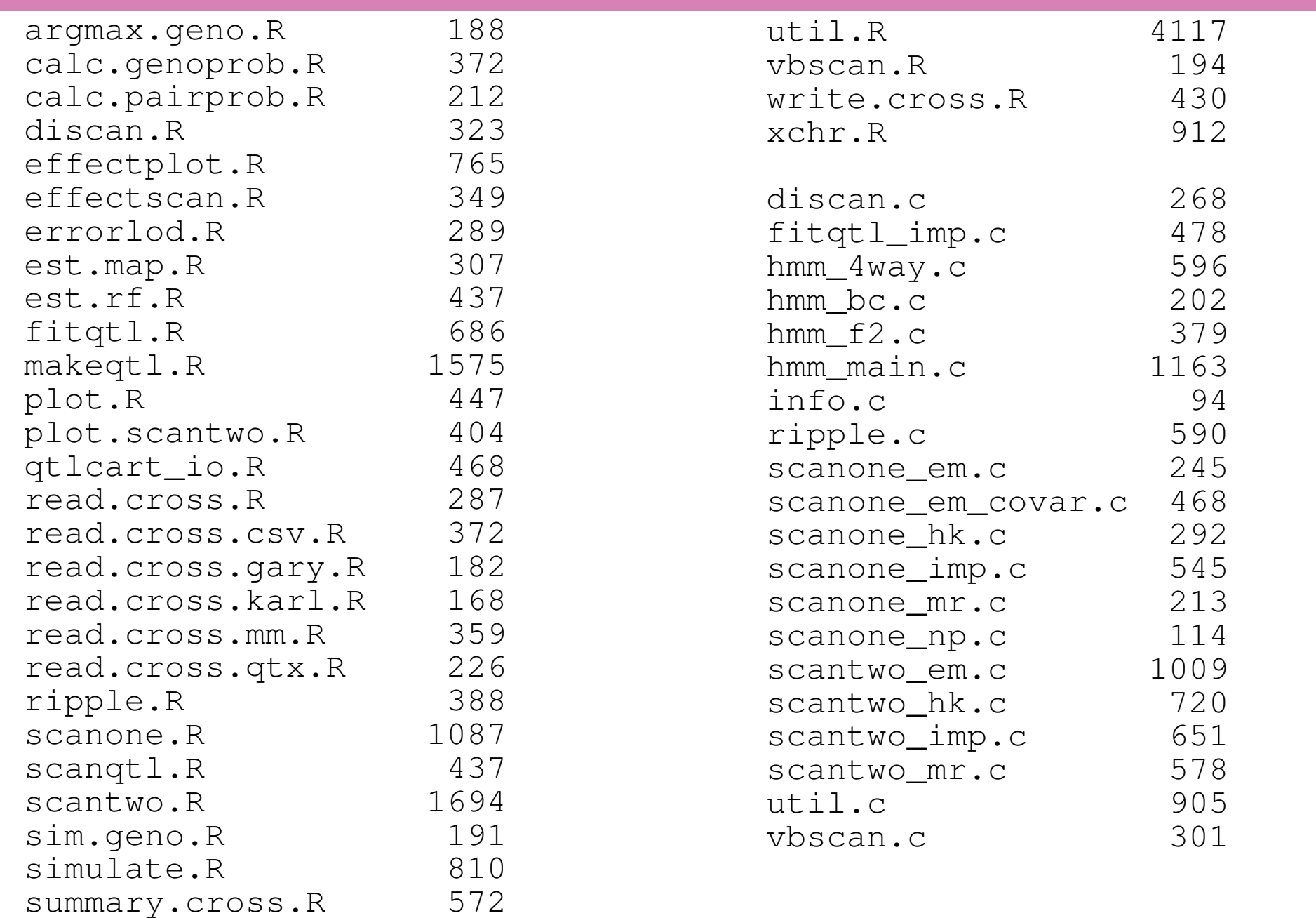

#### Example file header

```
######################################################################
# npmix.R
#
 Karl W Broman, Johns Hopkins University
# 29 Nov 2003
#
# Code for getting MLEs via the EM algorithm for a normal/Poisson
# mixture model. Written as an illustration for the course
# 140.776 (Statistical computing).
#
# The problem:
#
 m groups, n_i values in group i.
 y ij: quantitative responses (j=1...n i, i=1...m)
# k ij: unobserved counts
#
# (k_ij, y_ij) mutually independent
 k_ij ~ Poisson(lambda i)
 y_iij | k_ij \tilde{b} Normal(mean=a + b k_ij, sd = sigma)
#
# Obtain MLEs of a, b, sigma, lambda_1 ..., lambda_m by EM
#
# Contains: npmix.em, npmix.estep, npmix.mstep, npmix.lnlik, npmix.sim
######################################################################
```
#### **Functions**

- Each function should have a single, focused task.
- Give each function a meaningful name.
- If a function starts to get really complicated, consider separating parts out as separate functions. (Think reuse.)

Ugly example: scantwo (4% of R code and 20% of C code in R/qtl)

• Precede each function with a comment regarding its task and the format of the input and output.

#### The example

```
npmix.em <-
function(y, start, maxk=30,
         maxit=1000, tol=1e-6, trace=FALSE)
{
    ...
    cur <- start
    flag <-0n \leftarrow sapply(y, length)
    for(i in 1:maxit) {
        estep <- npmix.estep(y, cur, maxk)
        new <- npmix.mstep(y, estep$ek, estep$eksq, n)
        if(all(abs(new-cur) < tol)) { # converged
            flag <-1break
        }
        cur < - new}
    if(!flag) warning("Didn't converge\n")
    ...
```
}

# Example function header

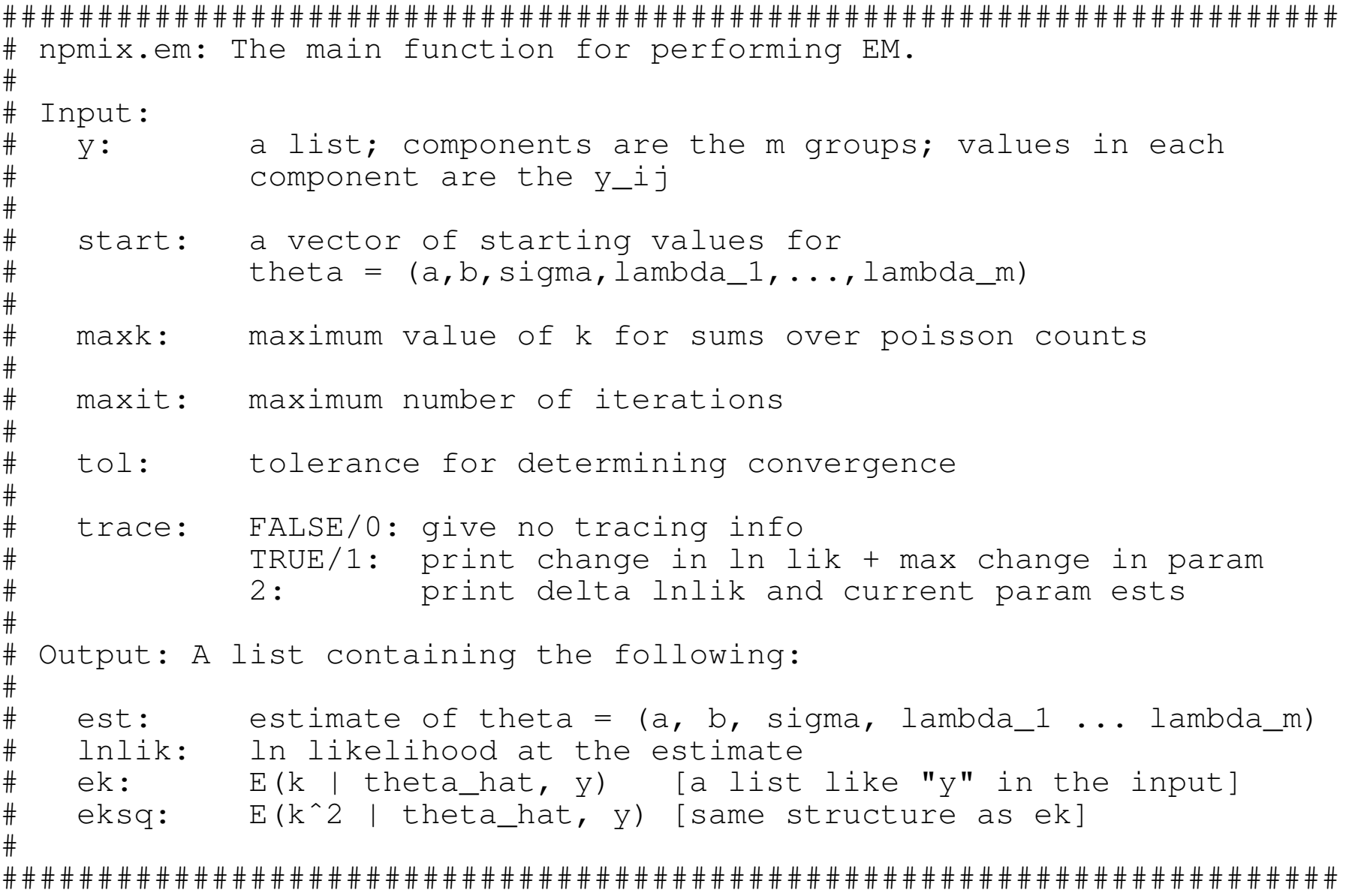

#### Clear code

- Find a clear style and stick to it.
- Comment the tricky bits.
- Indent. (4 spaces?)
- Use white space.
- Don't let lines get too long. (72 characters?)
- Use parentheses to avoid ambiguity.
- Conform to traditions.
- Avoid really long statements.
- Balance speed, length, clarity.

#### Variable/function names

- Descriptive, concise.
- Be consistent.

(e.g., n.ind vs. nind)

- Don't use names that are quite similar. (e.g., total and totals)
- Name "magic numbers" in a meaningful way.  $(e.g., maxit \leftarrow 1000$  rather than just using 1000)
- Put the most important word first. (e.g. entry.count, entry.min, entry.max)
- Use active names for functions. (e.g. calc.lnlik)

### **Commenting**

- Comment the tricky bits and the major sections.
- Don't belabor the obvious.
- Don't comment bad code; re-write it.
- Don't contradict the code.
- Clarify; don't confuse.
- Comment code as you are writing it (or even before).
- Plan to spend 1/4 of your time commenting.

#### Complex data objects

- Keep disparate bits of inter-related data together in a more complex structure.
	- **–** In R, use a list.
	- **–** In C, use a struct.
- Consider object-oriented stuff.

#### Avoiding bugs

- Learn to type well.
- Think before you type.
- Consider commenting before coding.
- Code defensively (handle cases that "can't happen").
- Write a prototype in a simpler language (e.g. R vs C).
- Code simply and clearly.
- Use modularity to advantage.
- Think through all special cases.
- Don't be in too much of a hurry.

# Finding bugs

- Learn to use debugging tools (and print/cat statements).
- Look for familiar patterns.
- Examine the most recent change.
- Don't make the same mistake twice.
- Debug now, not later.
- Read before typing.
- Make the bug reproducible.
- Divide and conquer. (Display output to localize your search.)
- Study the numerology of failures.
- Write self-checking code.
- Write trivial programs to test your understanding.
- Keep records of what you've done to find the bug.
- Try an independent implementation.
- Consider that your algorithm may be garbage.

# **Testing**

- Test as you write.
- Test code at "the boundaries".
- Check error returns.
- Consider automation.
- Test simple parts first.
- Get an interested friend to help.

#### **Versions**

- Don't destroy what works.
- Don't destroy anything.
- Keep comments up to date.
- Keep track of what you've changed.
- Keep track of what you want to change.
- My approach:
	- **–** An R package numbered like 0.97-21
	- **–** Update the build number frequently.
	- **–** Files STATUS.txt, TODO.txt, BUGS.txt.
- Adopt a version control system: subversion, git, mercurial (I use git and github.com)

#### Data analysis

- Write functions (and even a package) to automate things.
- Keep track of versions (of data, of functions).
- Keep track of precisely what you did and what you learned.
- Use care regarding commenting out code.
- Use Sweave to automate data analysis and report writing. (I also like asciidoc.)

#### Computer simulations

- You're creating new data; conform to the standards of experimental scientists.
	- **–** Keep track of what you've done (electronically or on paper?)
	- **–** Can you reproduce the results?
- Consider saving random number seeds.
- Save the exact code and its input.
- Create a package.

# Writing papers

- Comment the tricky bits in your  $\angle A$  file.
- Use just one file for the text?
- Keep track of versions.
- Organize your references.
	- **–** Number each article sequentially.
	- **–** Enter each into Mendeley (or equivalent) with a numeric label and keywords.
- Consider using make to automate compilation.

#### Organizing your directories

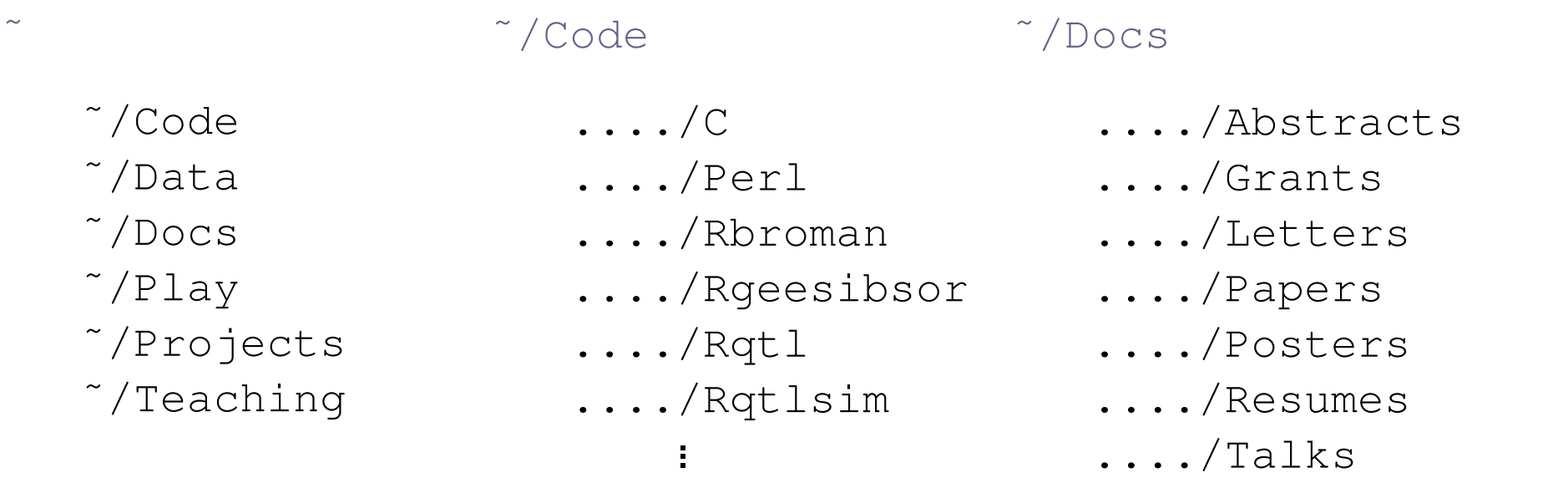

..../Talks

˜/Projects

 $\mathbf{L}$ 

- ..../Ari ..../Clarke ..../Db ..../DeMaio ..../Fuchs ...
- ..../Apr01 ..../Oct01 ..../Jan02 ..../May02 ..../July02
- ˜/Projects/PIn/ ˜/Projects/PIn/July02
	- ..../Data
	- ..../Notes
	- ..../Perl
	- ..../R
	- ..../Rawdata
	- ..../Summary

#### **Summary**

- Get the correct answers.
- Plan for the future.
- Be organized.
- Don't be too hurried.
- Learn from others.

#### Suggested reading

Oliveira and Stewart (2006) Writing scientific software: A guide to good style. Cambridge University Press.

Kernighan and Pike (1999) *The Practice of Programming*. Addison-Wesley.

Kernighan and Plauger (1978) *The Elements of Programming Style*. McGraw-Hill.

Oualline (1992) *C Elements of Style*. M&T Publishing.

Bentley (2000) *Programming Pearls*, 2nd edition. Addison-Wesley.

McConnell (2004) *Code Complete*, 2nd edition. Microsoft Press.

McGuire (1993) *Writing Solid Code*. Microsoft Press.

Martin (2009) *Clean Code*. Prentice Hall.

Hunt and Thomas (2000) *The Pragmatic Programmer*. Addison Wesley.